# Appendix 8: Guide to Data, Data Cleaning and Measurement

In this section we'll discuss how to ensure that your data are collected and stored correctly in the clinical software and how to use Pen CAT to support work outlined in this toolkit.

If you have not already done so, please contact your pathology providers and ensure that they are sending results to you electronically and in the correct format (HL7). Some pathology providers will have preferences set for your Health Service and it's essential that these are set correctly. If you are receiving pathology results electronically in the right format your software will process these results into the collect location and no human intervention is needed.

For Pen CAT to extract, report and visualise cancer screening data, data must be recorded in the clinical information software properly. Pen CAT will only recognise cancer screening data when it is entered in the correct format and in the expected location. The location(s) and format(s) vary slightly across clinical information software (and sometimes between software versions). In some cases, you may need to enter data manually, before doing this please check they meet Pen CAT requirements (location and terminology). Pen CAT has a detailed user guide available online that shows how to manually record cancer screening data for clinical information software (in the mapping sections). The following pages provide links to the inclusions and test names that Pen CAT will extract for bowel, breast and cervical cancer screening for the common clinical software programs.

The Pen CAT user guide can be access via the following link: http://help.pencs.com.au/display/CG

## Clinical software recording of cancer screening data

**Best Practice** 

## **Bowel Cancer Screening**

Pathology Data Mapping http://help.pencs.com.au/display/ADM/General+Data+Category+Mappings+BP

## General Data Category Mappings

http://help.pencs.com.au/display/ADM/General+Data+Category+Mappings+BP

Exclusions http://help.pencs.com.au/display/ADM/Conditions+Data+Category+Mappings+BP

## **Breast Cancer Screening**

Pathology Data Mapping http://help.pencs.com.au/display/ADM/General+Data+Category+Mappings+BP

## General Data Category Mappings

http://help.pencs.com.au/display/ADM/General+Data+Category+Mappings+BP

Exclusions http://help.pencs.com.au/display/ADM/Conditions+Data+Category+Mappings+BP

## **Cervical Cancer Screening**

## Pathology Data Mapping

http://help.pencs.com.au/display/ADM/Pathology+Data+Mapping+BP

## General Data Category Mappings

http://help.pencs.com.au/display/ADM/General+Data+Category+Mappings+BP

## Exclusions

http://help.pencs.com.au/display/ADM/General+Data+Category+Mappings+BP http://help.pencs.com.au/display/ADM/Conditions+Data+Category+Mappings+BP

## **Medical Director**

## **Bowel Cancer Screening**

Pathology Data Mapping http://help.pencs.com.au/display/ADM/General+Data+Category+Mappings+MD3

#### General Data Category Mappings

http://help.pencs.com.au/display/ADM/General+Data+Category+Mappings+MD3

Exclusions http://help.pencs.com.au/display/ADM/Conditions+Data+Category+Mapping+MD3

## **Breast Cancer Screening**

#### Pathology Data Mapping

http://help.pencs.com.au/display/ADM/General+Data+Category+Mappings+MD3

## General Data Category Mappings

http://help.pencs.com.au/display/ADM/General+Data+Category+Mappings+MD3

## **Cervical Cancer Screening**

Pathology Data Mapping http://help.pencs.com.au/display/ADM/Pathology+Data+Mappings+All+Systems

## General Data Category Mappings

http://help.pencs.com.au/display/ADM/General+Data+Category+Mappings+MD3

#### Exclusions

http://help.pencs.com.au/display/ADM/Conditions+Data+Category+Mapping+MD3

## MedTech

## **Bowel Cancer Screening**

Pathology Data Mapping http://help.pencs.com.au/display/ADM/Mapping+Medtech+Appendix+-+Details

## General Data Category Mappings

http://help.pencs.com.au/display/ADM/Mapping+Medtech+Appendix+-+Details

## **Breast Cancer Screening**

#### Pathology Data Mapping http://help.pencs.com.au/display/ADM/Medtech+Data+Mapping?preview=/1477037/5636107/CAT4%20 Data%20Mapping%20Medtech.pdf

## General Data Category Mappings

http://help.pencs.com.au/display/ADM/Mapping+Medtech+Appendix+-+Details

Exclusions None

## **Cervical Cancer Screening**

## Pathology Data Mapping

http://help.pencs.com.au/display/ADM/Medtech+Data+Mapping?preview=/1477037/5636107/CAT4%20 Data%20Mapping%20Medtech.pdf

## General Data Category Mappings

http://help.pencs.com.au/display/ADM/Mapping+Medtech+Appendix+-+Details

## ZedMed

## **Bowel Cancer Screening**

Pathology Data Mapping http://help.pencs.com.au/display/ADM/General+Data+Mapping+Zedmed

## General Data Category Mappings

http://help.pencs.com.au/display/ADM/General+Data+Mapping+Zedmed

## Exclusions

http://help.pencs.com.au/display/ADM/Conditions+Data+Category+Mappings+ZEDMED

## **Breast Cancer Screening**

#### Pathology Data Mapping http://help.pencs.com.au/display/ADM/General+Data+Mapping+Zedmed

#### General Data Category Mappings http://help.pencs.com.au/display/ADM/General+Data+Mapping+Zedmed

## Exclusions http://help.pencs.com.au/display/ADM/Conditions+Data+Category+Mappings+ZEDMED

## **Cervical Cancer Screening**

Pathology Data Mapping http://help.pencs.com.au/display/ADM/Pathology+Data+Mapping+Zedmed

## General Data Category Mappings

http://help.pencs.com.au/display/ADM/General+Data+Mapping+Zedmed

## Exclusions

http://help.pencs.com.au/display/ADM/Conditions+Data+Category+Mappings+ZEDMED

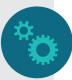

## Pen CAT Cancer Screening Reports

Pen CAT provides bowel, breast and cervical screening reports and these can be found under the "Screening" tab.

In the first instance, please set and save each report for your Health Service Population as discussed in the "Measuring Your Progress Through Data". Make sure you "Clear Filters" in the top right and then set filters as appropriate, such as post codes you may want to include or exclude. Once you have set the appropriate filter(s), click on "Recalculate" in the top left and then save your search by clicking on "Saved Filters" On the top menu bar and then "Save New Filter". Enter a name for your search and click "OK".

Once you've saved a search for bowel, breast and cervical cancer screening, you will be able to use these searches over time to monitor your progress in each area.

Data can be further filtered, if required, to target specific patient groups to support measurement you may want to use in MFI and/or PDSA work.

The general data for each of the screening types are shown next.

## **Bowel Cancer**

Three different extracts are available for bowel screening.

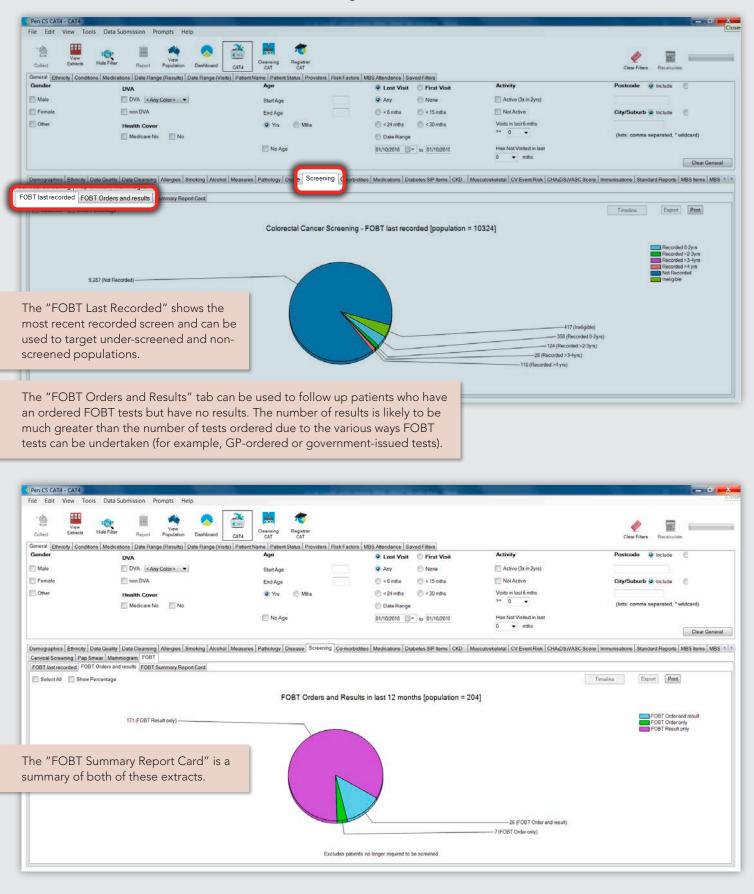

## **Breast Cancer**

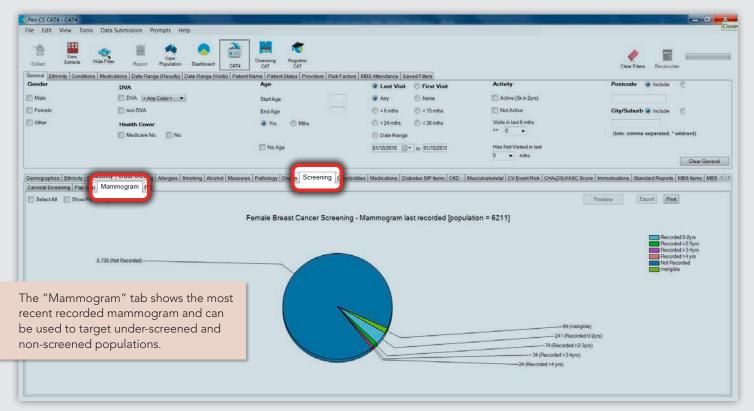

## **Cervical Cancer**

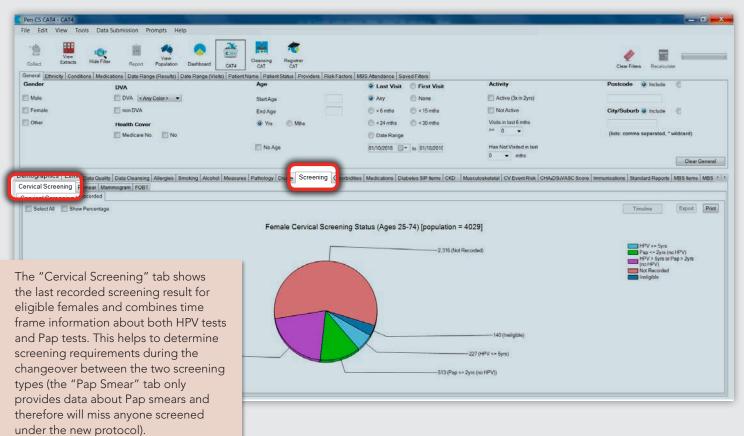

86

## Pen CAT Cancer Screening Searches

Pen CAT provides detailed instructions on how to identify patients who are eligible for cancer screening but have no results recorded. Please use the links below to access these instructions.

## **Bowel Cancer**

http://help.pencs.com.au/display/CR/Find+patients+who+do+not+have+an+FOBT+recorded

## **Breast Cancer**

http://help.pencs.com.au/display/CR/Find+patients+who+have+not+had+a+mammogram+recorded

## Cervical Cancer

http://help.pencs.com.au/display/CR/Find+patients+eligible+for+cervical+screening

# **Data Filtering**

Pen CAT reports can be filtered by the timing of the patient's visit (first or most recent visit). Filtering can also target high-risk or under-screened populations based on variables such as ethnicity or age.

## Date Range

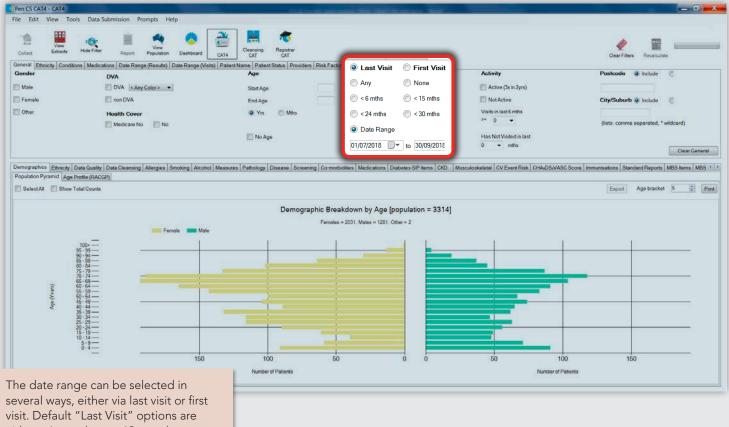

several ways, either via last visit or first visit. Default "Last Visit" options are either <6 months or <12 months, or a specific date range. The date range can also be selected when filtering for the first visit.

# Ethnicity

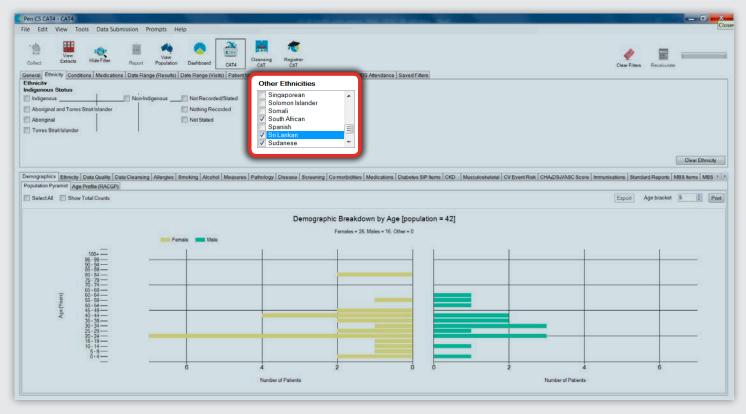

Apart from the standardised four ethnicity options (Non-Indigenous, Aboriginal, Torres Strait Islander, Aboriginal and Torres Strait Islander), other ethnicity options will be available depending on the clinical information software used. Multiple selections are possible, if needed. The ethnicity filtering is limited by the list of ethnicities used in your clinical information software system and the data quality. There may also be mismatching of data when converting from one clinical information software system to another.

Where available, you will be able to use this filter to identify vulnerable populations.

## Age

Filtering via age can also be used to target specific populations. Entering the age in months rather than years can help when allowing for a lead time prior to the patient reaching the target age (for example, using 297 months allows an alert to be sent to a patient for an HPV test 3 months before their 25th birthday).

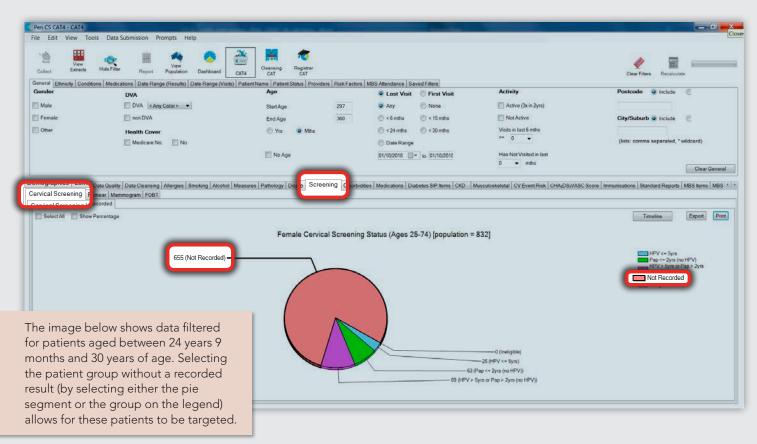

# Data Cleaning

Prior to undertaking any data cleansing procedures, it is important to have processes and procedures in place to prevent the same data issues from reoccurring. All staff need to be made aware of any changes to procedures, and regular monitoring of the data can help address issues early.

Time can be saved during data cleansing when processes are completed in an efficient order. This reduces the time spent on cleaning, or trying to clean, records that are then archived. For this reason, archiving inactive records should be the first activity undertaken.

## Archiving

Pen CS CAT4 - CAT4

The approach used to archive will be decided by your Health Service and is generally based on the time lapsed since the patient has last visited the Health Service. You can then use Pen CAT to find patients that need to be archived.

For example, if no visit in the past 48 months is the level at which patients are archived, they can be filtered as below:

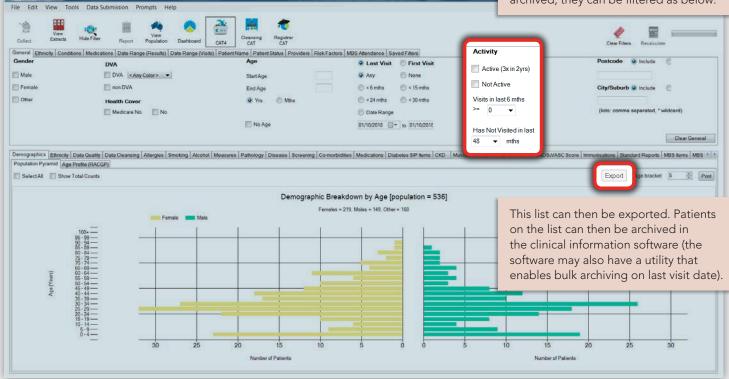

Depending on need, patients may also be excluded and archived due to postcode. This is most likely in areas with high levels of tourism, for example coastal towns. Patients may only have a single visit and, therefore, are more likely to have missing information. These patients can also skew rates of conditions and management and should be removed to improve data quality.

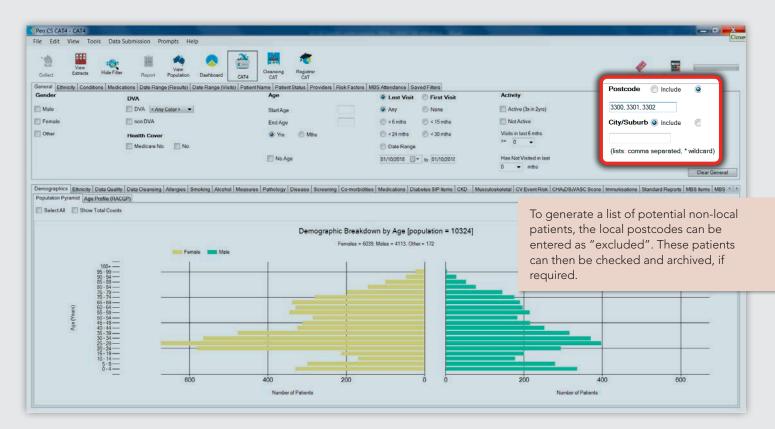

Archiving can create problems with the creation of duplicate patients if staff are not aware to check archived patients when a patient isn't initially found in the system. This is one of the most common causes of ongoing data issues. Potential duplicate patients can be identified using Pen CAT under the "Data Quality" tab. As these lists are generated using an algorithm, many may not be duplicates (for example, twins will have multiple duplicate demographics and therefore will appear on the list), however they are a very useful place to start when undertaking initial data cleaning activities.

| Pen CS CAT4                                                                                                    | 4 - CAT4                                                                                                    |                                                                                                    |                                                                                                    |                                                  |                                                                                                    |                                                                                                | -                                                                                                    |                                                                                                    |                                |                 |                                                                         |                          | ×                                    |
|----------------------------------------------------------------------------------------------------|----------------------------------------------------------------------------------------------------|----------------------------------------------------------------------------------------------------|----------------------------------------------------------------------------------------------------|--------------------------------------------------|----------------------------------------------------------------------------------------------------|------------------------------------------------------------------------------------------------|----------------------------------------------------------------------------------------------------|----------------------------------------------------------------------------------------------------|--------------------------------|-----------------|-------------------------------------------------------------------------|--------------------------|--------------------------------------|
| File Edit V                                                                                                    | View Tools                                                                                                    | Data                                                                                                    | a Submission                                                                                                    | Pron                                             | npts Help                                                                                                    |                                                                                                |                                                                                                    |                                                                                                    |                                |                 |                                                                         |                          |                                      |
| Collect                                                                                                    | 1.0000000000000000000000000000000000000                                                                                                    | ide Filte                                                                                               | неро                                                                                                    |                                                  | New Dashboard Cr<br>Results) Date Range (Visits) F                                                                                              | NUMBER OF STREET                                                                               | Registrar<br>CAT                                                                                                    | national I                                                                                                    | IDC ANALASA CON                | us of Eliterate |                                                                         |                          | Clear Fibers Recalculate             |
| Gender                                                                                                    | inerty   continuous                                                                                                    | medic                                                                                                   | DVA                                                                                                    | conge                                            | Results)   Date Range (visits)   P                                                                                                    | Age                                                                                            | Granes   FIGHIDA                                                                                                    | ers   cush r decors   n                                                                                                    | <ul> <li>Lost Visit</li> </ul> | First Visit     | A                                                                       | ctivity                  | Postcode 🧕 Include                   |
|                                                                                                    |                                                                                                    |                                                                                                    |                                                                                                    |                                                  |                                                                                                    | StartAge                                                                                       |                                                                                                    |                                                                                                    | Any                            | None            | E                                                                       | Active (3x in 2yrs)      |                                      |
| he "Du                                                                                                    | uplicate                                                                                                    | e N                                                                                                    | lumbei                                                                                                    | r Pa                                             | atient Report"                                                                                                    | End Age                                                                                        |                                                                                                    |                                                                                                    | < 6 mths                       | (c) < 15 mths   | E                                                                       | Not Active               | City/Suburb include                  |
|                                                                                                    |                                                                                                    |                                                                                                    |                                                                                                    |                                                  | of any of a                                                                                                    | () Yrs                                                                                         | C Mbs                                                                                                    |                                                                                                    | (24 mths)                      | (1) < 30 mths   | v                                                                       | sits in last 6 mths      |                                      |
|                                                                                                    |                                                                                                    |                                                                                                    |                                                                                                    |                                                  | 2                                                                                                    |                                                                                                |                                                                                                    |                                                                                                    | 🕑 Date Range                   |                 | در                                                                      | 0 🗸                      | (lists: comma separated, * wildcard) |
| Medicar                                                                                                    | ie, ncc                                                                                                    | 0                                                                                                    |                                                                                                    | - ni                                             | imper.                                                                                                    | 🔲 No Age                                                                                       |                                                                                                    |                                                                                                    | 01/10/2018                     | to 01/10/2018   | н                                                                       | as Not Visited in last   |                                      |
|                                                                                                    | _                                                                                                    | _                                                                                                    | _                                                                                                    | -                                                |                                                                                                    | 1.2                                                                                            |                                                                                                    |                                                                                                    |                                |                 | 0                                                                       | <ul> <li>mths</li> </ul> | Clear General                        |
| D                                                                                                    | of 265 ¥                                                                                                    | N •<br>Patie                                                                                            | ent Report                                                                                                    |                                                  | ta Completeness Patien 1 Dup                                                                                                    | olicate Number Pa                                                                              | atient Report                                                                                                    | C the Name Patien                                                                                                    | Report                         |                 | 2018 3:04 AM                                                            |                          |                                      |
| CDSA Tom<br>y D<br>Duplicate                                                                                                   | Dashboard Data<br>of 265 ¥<br>Ne Number F                                                                                                    | N<br>Patier                                                                                             | ent Report                                                                                                    |                                                  | ta Completeness Patien 1 Dup                                                                                                    | olicate Number Pa                                                                              | atient Report                                                                                                    | ( vo Name Patien                                                                                                    | Report                         |                 |                                                                         |                          |                                      |
| CDSA Tom<br>y D<br>Duplicate                                                                                                   | Dashboard Data<br>of 265 ¥<br>te Number F                                                                                                    | Patie                                                                                                   | pleteness Report<br>ent Report<br>er, HCC nu<br>10324]                                                                                 | mber                                             | or DVA number                                                                                                    |                                                                                                |                                                                                                    | te Name Patien                                                                                                    | Report                         |                 | tified Practice                                                         |                          |                                      |
| CDSA 1<br>Duplicate                                                                                                    | Dashboard Data<br>of 265 • 0<br>ee Number F<br>f: Medicare n<br>tohes [patient co<br>c                                                                                                    | Patien<br>umbe                                                                                          | ent Report                                                                                                    | mber                                             | ta Completeness Patien 1 Dup                                                                                                    |                                                                                                |                                                                                                    | L te Name Patien                                                                                                    | Report                         |                 |                                                                         |                          |                                      |
| CDSA Junior VD<br>VD<br>Duplicate                                                                                              | Dashboard Data<br>of 265 F 1<br>e Number F<br>f: Medicare n<br>f: Medicare n<br>tches [palent co<br>\$ \$<br>First Name<br>Firstname                                                                                                    | Patie<br>Patie<br>umbe                                                                                  | er, HCC nu                                                                                                    | mber                                             | or DVA number                                                                                                    | :  :                                                                                           |                                                                                                    |                                                                                                    | Report<br>Practice Na          | ame: Deident    | tified Practice                                                         |                          |                                      |
| CDSA Junior VD<br>VD<br>Duplicate                                                                                              | Dashboard   Data<br>of 265 }  <br>te Number F<br>f: Medicare n<br>tches [patent co<br>c) c<br>First Name                                                                                                    | Patien<br>umbe                                                                                          | er, HCC nu<br>10324]                                                                                                    | mber                                             | a Completeness Patern Dur<br>I 100% or DVA number Address                                                                                       | : City                                                                                         | Postcode                                                                                                    | ÷<br>Medicare                                                                                                    | Report<br>Practice Na          | ame: Deident    | tified Practice                                                         |                          |                                      |
| CDSA I on y D<br>y Duplicate<br>h on ANY of:<br>Number Mate<br>Surname                                                         | Dashboard Data<br>of 265 F<br>Re Number F<br>f: Medicare n<br>tohes (patient co<br>First Name<br>Firstname<br>Firstname<br>Firstname<br>Firstname                                                                                                    | Patien<br>number<br>sumt = 1<br>Sex 1<br>M 0<br>F 0                                                     | pleteness Report<br>ent Report<br>er, HCC nu<br>10324]<br>0.0.8.<br>01/08/2012                                                         | mber<br>Age<br>6<br>35                           | a Completeness Patern Dur<br>I - 100% or DVA number Address 12 Jogger St                                                                        | City<br>Suburb Town                                                                            | Postcode<br>5992                                                                                                    | Medicare<br>123412341234                                                                                                    | Report<br>Practice Na          | ame: Deident    | tified Practice                                                         |                          |                                      |
| CDSA Jenn<br>Duplicate<br>th on ANY of:<br>Surname<br>Surname                                                                  | Dashboard Date<br>of 265 •<br>e Number F<br>f: Medicare n<br>tches [patent co<br>• • • •<br>First Name<br>Firstname<br><br>Firstname<br><br>Firstname<br><br>Firstname<br><br>                                                                                                    | Patier<br>umber<br>sunt = 1<br>Sex 1<br>M (<br>F (<br>M (                                               | ploteness Report<br>ent Report<br>er, HCC nu<br>10324]<br>D.O.B.<br>01/08/2012<br>01/10/1983                                           |                                                  | a Completeness Paten Dur<br>I 100% or DVA number Address 12 Jogger St 12 John St                                                                | City<br>Suburb Town<br>Suburb Town                                                             | <ul> <li>Postcode</li> <li>5992</li> <li>5708</li> </ul>                                                                                                    | Medicare<br>123412341234<br>123412341234                                                                                                    | Report<br>Practice Na          | ame: Deident    |                                                                         |                          |                                      |
| CDSA I an<br>T I<br>Duplicate<br>th on ANY of:<br>Surname<br>Surname<br>Surname                                                | Daskboard Data<br>of 265 *<br>e Number F<br>f: Medicare n<br>f: Medicare n<br>f: Medicare n<br>f: first Name<br>first Name<br>first Name<br>first Name<br>first Name<br>first Name                                                                                                    | Patien<br>Patien<br>sumber<br>sex 1<br>M (<br>F (<br>M (<br>M (<br>M (                                  | Pleteness Report<br>er, HCC nu<br>10324]<br>0.0.8.<br>01/08/2012<br>01/10/1983<br>01/10/1951                                           | Age     6     35     67     47                   | a Completeness Patien Dup<br>I - 100%<br>or DVA number<br>Address<br>12 Jogger St<br>12 Jogger St<br>12 Jogger St                               | City<br>Suburb Town<br>Suburb Town<br>Suburb Town                                              | <ul> <li>Postcode</li> <li>5992</li> <li>5708</li> <li>5930</li> </ul>                                                                                                    | Medicare<br>123412341234<br>123412341234<br>123412341234                                                                                                    | Report<br>Practice Na          | ame: Deident    |                                                                         |                          |                                      |
| CDSA I an<br>T D<br>Duplicate<br>Ch on ANY of:<br>Surname<br>Surname<br>Surname<br>Surname                                     | Daskboard Date<br>of 265 k )<br>e Number F<br>f: Medicare n<br>f: Medicare n<br>f: firstName<br>f: firstName<br>f: firstName<br>f: firstName<br>f: firstName<br>f: firstName<br>f: firstName<br>f: firstName<br>f: firstName<br>f: firstName<br>f: firstName<br>f: firstName<br>f: firstName                                                                                                    | Patien<br>umber<br>ount = 1<br>Sex 1<br>M (<br>F (<br>M (<br>F (                                        | Pleteness Report<br>er, HCC nu<br>10324]<br>0.0.8.<br>01/08/2012<br>01/10/1983<br>01/10/1951<br>01/10/1971                             | 2 4 1 1 1 1 1 1 1 1 1 1 1 1 1 1 1 1 1 1          | a Completeness Patien Dup<br>I - 100%<br>or DVA number<br>Address<br>12 Jogger St<br>12 Jogger St<br>12 Jogger St<br>12 Jogger St               | City<br>City<br>Suburb Town<br>Suburb Town<br>Suburb Town<br>Suburb Town                       | <ul> <li>Control Control C</li></ul> | 2           Medicare           123412341234           123412341234           123412341234           123412341234           123412341234                                                               | Report<br>Practice Na          | ame: Deident    |                                                                         |                          |                                      |
| CDSA I an<br>TD<br>Duplicate<br>Ch on ANY of:<br>Number Mate<br>Surname<br>Surname<br>Surname<br>Surname<br>Surname<br>Surname | Daskboard Date<br>of 265 k<br>e Number F<br>f. Medicare n<br>f. Medicare n<br>f. Medicare n<br>f. Status<br>first Name<br>f. Status<br>f. Status<br>f. Statu | Patien<br>Patien<br>umber<br>sount = 1<br>M<br>F<br>M<br>F<br>M<br>F<br>M<br>F<br>I<br>F<br>I<br>F<br>I | Pleteness Report<br>ent Report<br>er, HCC nu<br>10324]<br>D.o.8.<br>01/08/2012<br>01/10/1983<br>01/10/1951<br>01/10/1971<br>01/10/1974 | 2 a mber<br>Age<br>6 355<br>67<br>47<br>44<br>41 | a Completeness Patien Dup<br>I - 100%<br>or DVA number<br>Address<br>12 Jogger St<br>12 Jogger St<br>12 Jogger St<br>12 Jogger St<br>12 John St | City<br>Suburb Town<br>Suburb Town<br>Suburb Town<br>Suburb Town<br>Suburb Town<br>Suburb Town | <ul> <li>Postcode</li> <li>5992</li> <li>5708</li> <li>5930</li> <li>4292</li> <li>3434</li> </ul>                                                                                                    | Decision         Decision           Medicare         123412341234           123412341234         123412341234           123412341234         123412341234           123412341234         123412341234 | Report<br>Practice Na          | ame: Deident    | ID         9886           1032         7711           5231         3236 |                          |                                      |

| A CONTRACTOR -                                                                                                    | - CAT4                                                                                                    |                                                                                                    |                                                                                                    |                                                                                    |                                                                                                    |                                                                                 |                                                                                                    |                                                                                               |                                                                                                    |                                  |                                                           |                       |                                      |
|----------------------------------------------------------------------------------------------------|----------------------------------------------------------------------------------------------------|----------------------------------------------------------------------------------------------------|----------------------------------------------------------------------------------------------------|------------------------------------------------------------------------------------|----------------------------------------------------------------------------------------------------|---------------------------------------------------------------------------------|----------------------------------------------------------------------------------------------------|-----------------------------------------------------------------------------------------------|----------------------------------------------------------------------------------------------------|----------------------------------|-----------------------------------------------------------|-----------------------|--------------------------------------|
| le Edit V                                                                                                    | view Tools                                                                                                    | Data                                                                                                    | Submission                                                                                                    | Pron                                                                               | npts Help                                                                                                    |                                                                                 |                                                                                                    |                                                                                               |                                                                                                    |                                  |                                                           |                       |                                      |
| Collect                                                                                                    |                                                                                                    | ide Filte                                                                                                    | Repor                                                                                                    |                                                                                    | View Dashboard CAT                                                                                                    | Cleansing<br>4 CAT                                                              | Registrar<br>CAT                                                                                   |                                                                                               |                                                                                                    | 100000 100000 etting             |                                                           |                       | Clear Filters Recalculate            |
| eneral Ethnici                                                                                                    | city Conditions                                                                                                    | Medic                                                                                                    | cations Date P                                                                                                    | Range                                                                              | Results) Date Range (Visits) Pa                                                                                                    | Age                                                                             | Status Provide                                                                                     | ars Risk Factors N                                                                            | and a subscription of the subscription of the |                                  | Ac                                                        | tivity                | Postcode 🗿 Include                   |
|                                                                                                    | unlicato                                                                                                    | ~ NI                                                                                                    | ama P                                                                                                    | -+i                                                                                | ent Report"                                                                                                    | 1.03                                                                            |                                                                                                    |                                                                                               | a supposed and the second                                                                                                    | First Visit                      |                                                           | a Barrana an          | Postcore C microse                   |
|                                                                                                    |                                                                                                    |                                                                                                    |                                                                                                    |                                                                                    |                                                                                                    | Start Age                                                                       |                                                                                                    |                                                                                               | Any                                                                                                    | None None                        |                                                           | Active (3x in 2yrs)   |                                      |
| b chec                                                                                                    | cks for                                                                                                    | dup                                                                                                    | plicatio                                                                                                    | on (                                                                               | of all of the                                                                                                    | End Age                                                                         |                                                                                                    |                                                                                               | < 6 mths                                                                                                    | (c) < 15 mths                    | 1.55                                                      | Not Active            | City/Suburb 💿 Include                |
| rname                                                                                                    | e. first r                                                                                                    | nam                                                                                                    | ne initi                                                                                                    | al.                                                                                | gender and                                                                                                    | Yrs                                                                             | C Mitts                                                                                            |                                                                                               |                                                                                                    | 💮 < 30 mths                      |                                                           | its in last 6 mths    |                                      |
| ate of b                                                                                                    |                                                                                                    |                                                                                                    |                                                                                                    | ,                                                                                  | 9                                                                                                    |                                                                                 |                                                                                                    |                                                                                               | ⑦ Date Range                                                                                                    |                                  |                                                           |                       | (lists: comma separated, * wildcard) |
| ite or i                                                                                                    | onth.                                                                                                    |                                                                                                    |                                                                                                    |                                                                                    |                                                                                                    | No Age                                                                          |                                                                                                    |                                                                                               | 01/10/2018                                                                                                    | to 01/10/2018                    | Ha                                                        | s Not Visited in last |                                      |
|                                                                                                    | -                                                                                                    |                                                                                                    | -                                                                                                    | -                                                                                  |                                                                                                    | _                                                                               |                                                                                                    |                                                                                               |                                                                                                    |                                  | 0                                                         |                       | Clear General                        |
| N 4 1<br>Duplicate                                                                                                    | of 264 ¥<br>Name Pat                                                                                                    | N +                                                                                                    | e e le l<br>Report                                                                                                    | 12                                                                                 | <b>↓</b> • 100%                                                                                                    | icate Number Pa                                                                 | tient Report                                                                                       | ate Name Patien                                                                               | Report                                                                                                    | Date: 01/10/20<br>me: Deidentifi |                                                           |                       |                                      |
| on ALL of:                                                                                                    | of 264<br><b>Name Pa</b><br>surname, f                                                                                                    | M +<br>tient                                                                                                    | e e e e e e e e e e e e e e e e e e e                                                                                                    | 12                                                                                 | <b>↓</b> • 100%                                                                                                    | icate Number Pa                                                                 | tient Report                                                                                       | ate Name Patien                                                                               | Report                                                                                                    |                                  |                                                           |                       |                                      |
| Duplicate                                                                                                    | of 264 >                                                                                                    | H +<br>tient<br>first na<br>mt = 10                                                                                                    | e C e a l<br>Report<br>ame initial,<br>1278]                                                                                                    | gend                                                                               | <b>↓</b> • 100%                                                                                                    | icate Number Pa                                                                 | tient Report                                                                                       | ate Name Patien                                                                               | Report                                                                                                    |                                  |                                                           |                       |                                      |
| on ALL of:                                                                                                    | of 264<br><b>Name Pa</b><br>surname, f                                                                                                    | H +<br>tient<br>first na<br>mt = 10                                                                                                    | ame initial,                                                                                                    | gend                                                                               | er and DoB                                                                                                    |                                                                                 | tient Report                                                                                       | ste Name Patien                                                                               | Report                                                                                                    |                                  |                                                           |                       |                                      |
| on ALL of:                                                                                                    | ashboard Date<br>of 264 •<br>• Name Pal<br>• surname, f                                                                                                    | itient<br>first na<br>mt = 100                                                                                                    | ame initial,                                                                                                    | gend                                                                               | er and DoB                                                                                                    |                                                                                 |                                                                                                    |                                                                                               | Report<br>Practice Na                                                                                                    | nme: Deidentifi                  | ed Practice                                               |                       |                                      |
| arme Matche                                                                                                    | of 264<br>of 264<br>Name Pal<br>surname, f<br>es [patient cours<br>First Name                                                                                                    | first na<br>nt = 10<br>Sex 1<br>M                                                                                                    | ame initial,                                                                                                    | gend                                                                               | er and DoB                                                                                                    | City ÷                                                                          | Postcode                                                                                           | ©<br>Medicare                                                                                 | Report<br>Practice Na                                                                                                    | nme: Deidentifi                  | ed Practice                                               |                       |                                      |
| Duplicate                                                                                                    | es (patient course)<br>First Name<br>First Name<br>First Name<br>First Name<br>First Name<br>First Name<br>First Name<br>First Name<br>First Name                                                                                                    | First na                                                                                                    | Report           ame initial,           1278j           0.0.8.           01/08/2012                                                                                                    | gend<br>Age<br>6<br>35                                                             | er and DoB                                                                                                    | €<br>City<br>Suburb Town                                                        | Postcode<br>5992                                                                                   | •<br>Medicare<br>123412341234                                                                 | Report<br>Practice Na                                                                                                    | nme: Deidentifi                  | ed Practice                                               |                       |                                      |
| And And And And And And And And And And                                                                                      | ashboard Dati<br>of 264 #<br>• Name Pal<br>• surname, f<br>• surname, f<br>• surname, f<br>• surname, f<br>• surname, f<br>• first Name<br>• firstname<br>• firstname<br>• firstname<br>• firstname<br>• firstname                                                                                                    | Image: state state | Report     Ame initial,      Ame initial,      Co.8.      O1/08/2012      O1/10/1983                                                                                                    | gend<br>Age<br>6<br>35<br>67                                                       | er and DoB                                                                                                    | City<br>Suburb Town<br>Suburb Town                                              | ©<br>Postcode<br>5992<br>5708                                                                      | ©<br>Medicare<br>123412341234<br>123412341234                                                 | Report<br>Practice Na                                                                                                    | nme: Deidentifi                  | ed Practice                                               |                       |                                      |
| A Duplicate                                                                                                    | ashboard Dati<br>of 264 *<br>Name Pal<br>surname, f<br>surname, f<br>isstname<br>firstname<br>firstname<br>firstname<br>firstname<br>firstname                                                                                                    | Image: state state | Report<br>ame initial,<br>278]<br>01/08/2012<br>01/10/1983<br>01/10/1951                                                                                                    | gend<br>2<br>Age<br>6<br>35<br>67<br>47                                            | er and DoB<br>Address<br>12 Jogger St<br>12 John St<br>12 Jogger St                                                                                                 | City<br>Suburb Town<br>Suburb Town<br>Suburb Town                               | ©<br>Postcode<br>5992<br>5708<br>5930                                                              | *<br>Medicare<br>123412341234<br>123412341234<br>123412341234                                 | Report<br>Practice Na                                                                                                    | nme: Deidentifi                  | ed Practice<br>10<br>9886<br>1032<br>7711                 |                       |                                      |
| A 4 1<br>Duplicate<br>on ALL of:<br>Aame Matche<br>Surname<br>Surname<br>Surname<br>Surname<br>Surname<br>Surname<br>Surname | ashboard Dati<br>of 264 *<br>* Name Par<br>surname, f<br>surname, f<br>first Name<br>first Name | tient<br>first na<br>int = 100<br>Sex I<br>M<br>I<br>M<br>I<br>F<br>I<br>M                                                                                                    | Comparison of the second second | gend<br>Age<br>6<br>35<br>67<br>47<br>44                                           | er and DoB<br>Address<br>12 Jogger St<br>12 John St<br>12 Jogger St<br>12 Jogger St<br>12 Jogger St                                                                 | City<br>Suburb Town<br>Suburb Town<br>Suburb Town<br>Suburb Town<br>Suburb Town | <ul> <li>₽ostcode</li> <li>5992</li> <li>5708</li> <li>5930</li> <li>4292</li> </ul>               | *<br>Medicare<br>123412341234<br>123412341234<br>123412341234<br>123412341234                 | Report<br>Practice Na                                                                                                    | nme: Deidentifi                  | ed Practice<br>10<br>9886<br>1032<br>7711<br>5231         |                       |                                      |
| Duplicate                                                                                                    | astboard Dati<br>of 264 #<br>Amme Par<br>Sumarne, f<br>sumarne, f<br>First Name<br>First Name<br>First Name<br>First Name<br>10<br>First Name<br>10<br>First Name<br>10<br>First Name                                                                                                    | First name                                                                                                    | Comparison of the second second | gend<br>\$<br>\$<br>\$<br>\$<br>\$<br>\$<br>\$<br>\$<br>\$<br>\$<br>\$<br>\$<br>\$ | er and DoB<br>Address<br>12 Jogger St<br>12 John St<br>12 Jogger St<br>12 Jogger St<br>12 Jogger St<br>12 Jogger St<br>12 Jogger St<br>12 Jogger St<br>12 Jogger St | City<br>Suburb Town<br>Suburb Town<br>Suburb Town<br>Suburb Town<br>Suburb Town | <ul> <li>Postcode</li> <li>5992</li> <li>5708</li> <li>5930</li> <li>4292</li> <li>3434</li> </ul> | *<br>Medicare<br>123412341234<br>123412341234<br>123412341234<br>123412341234<br>123412341234 | Report<br>Practice Na                                                                                                    | nme: Deidentifi                  | ed Practice<br>10<br>9886<br>1032<br>7711<br>5231<br>3238 |                       |                                      |

# **Missing Demographics**

As cancer screening is dependent on age, and, for cervical and breast cancer, gender, it is important to complete this missing demographic data. This can be done either via the "Data Cleansing" tab or separately via gender and age.

| File        | Edit View                                                                                                    | Tools Data                                                                                                    | Submission I                                                                                                    | Prompts Hel          | p                                                                                                    |                                                                                                    |                                                                                                    |                                                                                                    |                                                                                                    |                                                                                                    |                                         |              |                                                                               |                                                                                    |                                                                                                    |                                                                                                  |
|-------------|----------------------------------------------------------------------------------------------------|----------------------------------------------------------------------------------------------------|----------------------------------------------------------------------------------------------------|----------------------|----------------------------------------------------------------------------------------------------|----------------------------------------------------------------------------------------------------|----------------------------------------------------------------------------------------------------|----------------------------------------------------------------------------------------------------|----------------------------------------------------------------------------------------------------|----------------------------------------------------------------------------------------------------|-----------------------------------------|--------------|-------------------------------------------------------------------------------|------------------------------------------------------------------------------------|----------------------------------------------------------------------------------------------------|--------------------------------------------------------------------------------------------------|
| Col         | lect Extra                                                                                                    | icts Hide Filter                                                                                                    | Report                                                                                                    | View<br>Population   | Dashboard                                                                                                    | CAT4 C                                                                                                    | ansing Regi<br>AT CA                                                                                                    |                                                                                                    |                                                                                                    |                                                                                                    |                                         |              |                                                                               |                                                                                    | Clear Filters Rec                                                                                           | alculate                                                                                         |
| iene<br>Sen | der                                                                                                    | onditions Medica                                                                                                    | And the state of the state of the state of the state of the state of the state of the state of the state of the                                                                                  | nge (Results)   D    | ate Range (Visits                                                                                                    |                                                                                                    | Patient Status                                                                                                    | Providers Risk                                                                                                    | Vertaintensi teoretikoon                                                                                                    | Lost Visit                                                                                                    | AND AND AND AND AND AND AND AND AND AND | Activity     | 0                                                                             |                                                                                    | Postcode                                                                                                    | de /®                                                                                            |
|             | ini.                                                                                                    |                                                                                                    | DVA                                                                                                    |                      |                                                                                                    |                                                                                                    | 15<br>1                                                                                                    |                                                                                                    |                                                                                                    |                                                                                                    | 10 1 COLO 11 COLO                       |              | 2002-0                                                                        |                                                                                    |                                                                                                    |                                                                                                  |
|             | ale                                                                                                    |                                                                                                    | DVA <a< td=""><td>ny Color &gt; 💌</td><td></td><td>S</td><td>tart Age</td><td></td><td></td><td>Any</td><td>None</td><td></td><td>(3x in 2yrs)</td><td></td><td></td><td></td></a<>              | ny Color > 💌         |                                                                                                    | S                                                                                                    | tart Age                                                                                                    |                                                                                                    |                                                                                                    | Any                                                                                                    | None                                    |              | (3x in 2yrs)                                                                  |                                                                                    |                                                                                                    |                                                                                                  |
| P.          | emale                                                                                                    |                                                                                                    | non DVA                                                                                                    |                      |                                                                                                    | E                                                                                                    | ind Age                                                                                                    |                                                                                                    | 0                                                                                                    | ) < 6 mths                                                                                                    | (c) < 15 mths                           | Not Ac       | tive                                                                          |                                                                                    | City/Suburb 💿 Inclu                                                                                         | de 🕑                                                                                             |
| 0           | ther                                                                                                    |                                                                                                    | Health Cove                                                                                                    | ir:                  |                                                                                                    | 3                                                                                                    | Yrs 🕑                                                                                                    | Mths                                                                                                    |                                                                                                    | ) < 24 mths                                                                                                    | 💮 < 30 mths                             | Visits in la | ast 6 mths                                                                    |                                                                                    |                                                                                                    |                                                                                                  |
|             |                                                                                                    |                                                                                                    | Medicare N                                                                                                    | lo. No               |                                                                                                    |                                                                                                    |                                                                                                    |                                                                                                    | 6                                                                                                    | Date Range                                                                                                    |                                         | >= 0         | •                                                                             |                                                                                    | (lists: comma separal                                                                                       | ed, * wildcard)                                                                                  |
|             |                                                                                                    |                                                                                                    | I measure .                                                                                                    |                      |                                                                                                    |                                                                                                    |                                                                                                    |                                                                                                    |                                                                                                    |                                                                                                    |                                         |              |                                                                               |                                                                                    |                                                                                                    |                                                                                                  |
|             |                                                                                                    |                                                                                                    |                                                                                                    |                      |                                                                                                    |                                                                                                    | No Age                                                                                                    |                                                                                                    | 6                                                                                                    | 11/10/2018                                                                                                    | to 01/10/2018                           | Has Not V    | Visited in last<br>mths                                                       |                                                                                    |                                                                                                    |                                                                                                  |
|             |                                                                                                    |                                                                                                    | _                                                                                                    | -                    |                                                                                                    |                                                                                                    |                                                                                                    |                                                                                                    |                                                                                                    |                                                                                                    |                                         |              | 1115                                                                          |                                                                                    |                                                                                                    | Clear Gener                                                                                      |
|             | oot Ligt p<br>ble-click a patient                                                                                                    | tto open it in your o                                                                                                    | unt = 172]<br>clinical system (A                                                                                                    | AD,BP,Zedmed)        | Pa                                                                                                    | age No. 1                                                                                                    | Go                                                                                                    | Show)Hide C                                                                                                    |                                                                                                    | Export<br>aut Page                                                                                                    |                                         | 1            | The "D                                                                        | ata Clea                                                                           | nsing" tab                                                                                                  | will list all                                                                                    |
|             | ole-click a patient                                                                                                    | t to open it in your o<br>First                                                                                                    | clinical system (A                                                                                                    | 12                   | THOODS                                                                                                    | Decide                                                                                                    |                                                                                                    | Prev 8                                                                                                    | Page Ni                                                                                                    | ad Page<br>Mobile                                                                                                    | Assigned                                | _            |                                                                               |                                                                                    | insing" tab<br>issing demo                                                                                  |                                                                                                  |
|             | ole-click a patient                                                                                                    | tto open it in your o<br>First<br>name                                                                                                    | clinical system (A<br>Date of<br>Birth                                                                                                    | AD,BP,Zedmed)<br>Sex | Address                                                                                                    | Suburb                                                                                                    | Postcode                                                                                                    | Prev S<br>Home<br>Phone                                                                                                    | Vork<br>Phone                                                                                                    | Mobile<br>Phone                                                                                                    | Assigned<br>Provider                    | _            | patient                                                                       | s with m                                                                           | issing dem                                                                                                  | ographics,                                                                                       |
|             | ole-click a patient Surname Surname                                                                                                    | tto open it in your o<br>First<br>name<br>Firstname_10.                                                                                                    | Clinical system (A<br>Date of<br>Birth<br>01/10/1983                                                                                                    | 12                   | Address<br>12 Jogger St                                                                                                    | Suburb<br>Suburb Town                                                                                                    | Postcode<br>5932                                                                                                    | Prev S<br>Home<br>Phone<br>07 50505050                                                                                                    | Vork<br>Phone<br>07 50509999                                                                                                    | Mobile<br>Phone<br>044444444                                                                                                    |                                         | -            | patient                                                                       | s with m                                                                           | -                                                                                                    | ographics,                                                                                       |
|             | Surname<br>Surname                                                                                                    | First<br>name<br>Firstame_10.<br>Firstname_10.                                                                                                    | Date of<br>Birth<br>01/10/1983<br>01/06/2015                                                                                                    | 12                   | Address<br>12 Jogger St<br>12 Jogger St                                                                                                    | Suburb<br>Suburb Town<br>Suburb Town                                                                                                    | Postcode<br>5932<br>4164                                                                                                    | Prev 5 Prev 5 Prev 5 Prov 5 Prov 5 Pr                                                                                                    | Vork<br>Phone<br>07 50509999<br>07 50509999                                                                                                    | Mobile<br>Phone<br>044444444                                                                                                    |                                         | -            | patient<br>just ger                                                           | s with m<br>nder and                                                               | issing demo<br>d/or date of                                                                                 | ographics,<br>birth. Any                                                                         |
|             | Surname<br>Surname<br>Surname<br>Surname<br>Surname                                                                                                 | First<br>name<br>Firstame_10.<br>Firstname_10.<br>Firstname_10.                                                                                                    | Date of<br>Birth<br>01/10/1983<br>01/06/2015<br>01/10/1972                                                                                                    | 12                   | Address<br>12 Jogger St<br>12 Jogger St<br>12 Jogger St                                                                                                    | Suburb<br>Suburb Town<br>Suburb Town<br>Suburb Town                                                                                                    | Postcode<br>5932<br>4164<br>3834                                                                                                    | Prev 8<br>Phone<br>07 50505050<br>07 50505050<br>07 50505050                                                                                                    | Vork<br>Phone<br>07 50509999<br>07 50509999<br>07 50509999                                                                                                    | Mobile<br>Phone<br>044444444<br>044444444<br>044444444                                                                                                    |                                         | -            | patient<br>just ger<br>missing                                                | s with m<br>nder and<br>g data wi                                                  | issing demo<br>d/or date of<br>II be repres                                                                 | ographics,<br>birth. Any<br>ented by a                                                           |
|             | Surname<br>Surname                                                                                                    | First<br>name<br>Firstame_10.<br>Firstname_10.                                                                                                    | Clinic al system (N<br>Date of<br>Birth<br>01/10/1983<br>01/06/2015<br>01/10/1972<br>01/10/1985                                                                                                  | 12                   | Address<br>12 Jogger St<br>12 Jogger St                                                                                                    | Suburb<br>Suburb Town<br>Suburb Town<br>Suburb Town<br>Suburb Town                                                                                                    | Postcode<br>5932<br>4164                                                                                                    | Prev 5 Prev 5 Prev 5 Prov 5 Prov 5 Pr                                                                                                    | Vork<br>Phone<br>07 50509999<br>07 50509999                                                                                                    | Mobile<br>Phone<br>044444444                                                                                                    |                                         | -            | patient<br>just ger<br>missing                                                | s with m<br>nder and<br>g data wi                                                  | issing demo<br>d/or date of                                                                                 | ographics,<br>birth. Any<br>ented by a                                                           |
|             | Surname<br>Surname<br>Surname<br>Surname<br>Surname<br>Surname                                                                                      | First<br>name<br>Firstame_10.<br>Firstname_10.<br>Firstname_10.<br>Firstname_10.                                                                                                    | Clinical system (N<br>Birth<br>01/10/1983<br>01/06/2015<br>01/10/1972<br>01/10/1985<br>01/10/1996                                                                                                | 12                   | Address<br>12 Jogger St<br>12 Jogger St<br>12 Jogger St<br>12 Jogger St<br>12 Jogger St                                                                                                    | Suburb<br>Suburb Town<br>Suburb Town<br>Suburb Town                                                                                                    | Postcode<br>5932<br>4164<br>3834<br>5275                                                                                                    | Prev 5 Prev 5 Prev 5 Prev 5 Prov 6 Phone 07 50505050 07 50505050 07 505050 07 505050 07 505050 07 505050 07 505050 07 505050 07 505050 07 505050 07 505050 07 5050 07 5050 07 5050 07 5050 07 5050 07 50 07                                                                                                    | Vage New York Phane 07 50509999 07 50509999 07 50509999 07 50509999 07 50509999 07 50509999 07 50509999                                                                                                    | Mobile<br>Phone<br>044444444<br>044444444<br>044444444                                                                                                    |                                         | -            | patient<br>just ger<br>missing<br>red box                                     | s with m<br>nder and<br>g data wi<br>k. If Pen                                     | issing demo<br>d/or date of<br>II be repres<br>CAT has be                                                   | ographics,<br>birth. Any<br>ented by a<br>en set-up                                              |
|             | Surname<br>Surname<br>Surname<br>Surname<br>Surname<br>Surname<br>Surname                                                                           | First<br>name<br>Firstame_10.<br>Firstname_10.<br>Firstname_10.<br>Firstname_10.<br>Firstname_10.                                                                                                    | Clinical system (N<br>Birth<br>01/10/1983<br>01/06/2015<br>01/10/1972<br>01/10/1985<br>01/10/1996<br>01/10/1993                                                                                  | 12                   | Address<br>12 Jogger St<br>12 Jogger St<br>12 Jogger St<br>12 Jogger St<br>12 Jogger St                                                                                                    | Suburb<br>Suburb Town<br>Suburb Town<br>Suburb Town<br>Suburb Town<br>Suburb Town                                                                                                    | Postcode<br>5932<br>4164<br>3834<br>5275<br>2595                                                                                                 | Prev 5 Prev 5 Proce Proce Proc                                                                                                    | <sup>2</sup> age N<br>Work<br>Phone<br>07 50509999<br>07 50509999<br>07 50509999<br>07 50509999<br>07 50509999                                                                                                    | Mobile<br>Phone<br>044444444<br>044444444<br>044444444<br>044444444                                                                                                    |                                         | -            | patient<br>just ger<br>missing<br>red boy<br>do so, o                         | s with m<br>nder and<br>data wi<br>k. If Pen<br>double-d                           | issing demo<br>d/or date of<br>II be repres<br>CAT has be<br>clicking on a                                  | ographics,<br>birth. Any<br>ented by a<br>en set-up<br>a patient in                              |
|             | Surname<br>Surname<br>Surname<br>Surname<br>Surname<br>Surname<br>Surname<br>Surname                                                                | First name<br>Firstame_10.<br>Firstname_10.<br>Firstname_10.<br>Firstname_10.<br>Firstname_10.<br>Firstname_10.<br>Firstname_10.                                                                                                    | Date of<br>Birth<br>01/10/1983<br>01/06/2015<br>01/10/1972<br>01/10/1985<br>01/10/1985<br>01/10/1993<br>01/10/1989                                                                               | 12                   | Address<br>12 Jogger St<br>12 Jogger St<br>12 Jogger St<br>12 Jogger St<br>12 Jogger St<br>12 Jogger St                                                                                                    | Suburb<br>Suburb Town<br>Suburb Town<br>Suburb Town<br>Suburb Town<br>Suburb Town<br>Suburb Town                                                                                                    | Postcode<br>5932<br>4164<br>3834<br>5275<br>2595<br>4884                                                                                         | Prev 1 Prev 1 Prove Phone 07 50505050 07 50505050 07 505050 07 505050 07 505050 07 505050 07 505050 07 505050 07 505050 07 505050 07 505050 07 505050 07 505050 07 505050 07 505050 07 505050 07 505050 07 505050 07 505050 07 505050 07 505050 07 505050 07 505050 07 505050 07 505050 07 505050 07 505050 07 505050 07 505050 07 505050 07 5050 07 5050 07 5050 07 5050 07 5050 07 5050 07 5050 07 5050 07 5050 07 5050 07 505 07 50 07 50 07 50 07 50 07 50 07 50 07 50 07 50 07 50 07 50 07 50 07 50 07 50 07 50 07 50 07 50 07 50 07 50 07 50 07 50 07 50 07 50 07 50 07 50 07 50 07 50 07 50 07 50 07 50 07 50 07 50 07 50 07 50 07 50 07 50 07 50 07 50 07 50 07 07 50 07 07 07 07 07 07 07 07 07 07 07 07 07                                                                                                    | Work         N           975050999         0750509999           0750509999         0750509999           0750509999         0750509999           0750509999         0750509999           0750509999         0750509999                                                                                                    | Mobile<br>Phone<br>044444444<br>044444444<br>044444444<br>044444444                                                                                                    |                                         | _            | patient<br>just ger<br>missing<br>red boy<br>do so, o                         | s with m<br>nder and<br>data wi<br>k. If Pen<br>double-d                           | issing demo<br>d/or date of<br>II be repres<br>CAT has be<br>clicking on a                                  | ographics,<br>birth. Any<br>ented by a<br>en set-up<br>a patient ir                              |
|             | Surname<br>Surname<br>Surname<br>Surname<br>Surname<br>Surname<br>Surname<br>Surname<br>Surname                                                     | First name<br>Firshame_10.<br>Firshame_10.<br>Firshame_10.<br>Firshame_10.<br>Firshame_10.<br>Firshame_10.<br>Firshame_10.<br>Firshame_10.                                                                                                    | Date of<br>Birth<br>01/10/1983<br>01/06/2015<br>01/10/1985<br>01/10/1995<br>01/10/1996<br>01/10/1999<br>01/10/1989<br>01/10/1984                                                                 | 12                   | Address<br>12 Jogger St<br>12 Jogger St<br>12 Jogger St<br>12 Jogger St<br>12 Jogger St<br>12 Jogger St<br>12 Jogger St<br>12 Jogger St                                                                                                    | Suburb<br>Suburb Town<br>Suburb Town<br>Suburb Town<br>Suburb Town<br>Suburb Town<br>Suburb Town                                                                                                    | Postcode<br>5932<br>4164<br>3834<br>5275<br>2595<br>4884<br>5199                                                                                 | Prev 1 Prev 1 Prove Phone Phone 07 50505050 07 50505050 07 505050 07 505050 07 505050 07 505050 07 505050 07 505050 07 505050 07 505050 07 505050 07 505050 07 505050 07 505050 07 505050 07 505050 07 505050 07 505050 07 505050 07 505050 07 505050 07 505050 07 505050 07 505050 07 505050 07 505050 07 505050 07 505050 07 505050 07 505050 07 5050 07 5050 07 5050 07 5050 07 5050 07 5050 07 5050 07 5050 07 5050 07 5050 07 5050 07 5050 07 5050 07 505 07 50 07 50 07 50 07 50 07 50 07 50 07 50 07 50 07 50 07 50 07 50 07 50 07 50 07 50 07 50 07 50 07 50 07 50 07 50 07 50 07 50 07 50 07 50 07 50 07 50 07 50 07 50 07 50 07 50 07 50 07 50 07 50 07 50 07 07 07 07 07 07 07 07 07 07 07 07 07                                                                                                    | Work         N           97505         975050999           0750509999         0750509999           0750509999         0750509999           0750509999         0750509999           0750509999         0750509999           0750509999         0750509999           0750509999         0750509999                                                                                                    | Mobile<br>Phone<br>04444444<br>04444444<br>04444444<br>04444444<br>0444444                                                                                                    |                                         | _            | patient<br>just ger<br>missing<br>red box<br>do so, o<br>the list             | s with m<br>nder and<br>data wi<br>data wi<br>double-d<br>will ope                 | issing demo<br>d/or date of<br>II be repres<br>CAT has be<br>clicking on a<br>n that patie                  | ographics,<br>birth. Any<br>ented by a<br>en set-up<br>a patient in<br>nt within t               |
|             | Surname<br>Surname<br>Surname<br>Surname<br>Surname<br>Surname<br>Surname<br>Surname<br>Surname                                                     | First name<br>Firstname_10.<br>Firstname_10.<br>Firstname_10.<br>Firstname_10.<br>Firstname_10.<br>Firstname_10.<br>Firstname_10.<br>Firstname_10.<br>Firstname_10.                                                                                                    | Date of<br>Birth<br>01/10/1983<br>01/06/2015<br>01/10/1985<br>01/10/1995<br>01/10/1993<br>01/10/1989<br>01/10/1989<br>01/10/1989                                                                 | 12                   | Address<br>12 Jogger St<br>12 Jogger St<br>12 Jogger St<br>12 Jogger St<br>12 Jogger St<br>12 Jogger St<br>12 Jogger St<br>12 Jogger St                                                                                                    | Suburb Town<br>Suburb Town<br>Suburb Town<br>Suburb Town<br>Suburb Town<br>Suburb Town<br>Suburb Town<br>Suburb Town                                                                                                    | Postcode<br>5932<br>4164<br>3834<br>5275<br>22595<br>4864<br>5199<br>4583                                                                        | Prev 5 Prove Prove                                                                                                    | Work         Ne           Phane         07 5050999           07 50509999         07 50509999           07 50509999         07 50509999           07 50509999         07 50509999           07 50509999         07 50509999           07 50509999         07 50509999           07 50509999         07 50509999           07 50509999         07 50509999                                                                                                    | Mobile<br>Phone<br>044444444<br>044444444<br>044444444<br>044444444                                                                                                    |                                         | -            | patient<br>just ger<br>missing<br>red box<br>do so, o<br>the list             | s with m<br>nder and<br>data wi<br>data wi<br>double-d<br>will ope                 | issing demo<br>d/or date of<br>II be repres<br>CAT has be<br>clicking on a                                  | ographics,<br>birth. Any<br>ented by a<br>en set-up<br>a patient in<br>nt within t               |
|             | Surname<br>Surname<br>Surname<br>Surname<br>Surname<br>Surname<br>Surname<br>Surname<br>Surname<br>Surname                                          | First name<br>Firstame_10.<br>Firstname_10.<br>Firstname_10.<br>Firstname_10.<br>Firstname_10.<br>Firstname_10.<br>Firstname_10.<br>Firstname_10.<br>Firstname_10.                                                                                                    | Date of<br>Birth<br>01/10/1983<br>01/06/2015<br>01/10/1985<br>01/10/1985<br>01/10/1985<br>01/10/1985<br>01/10/1989<br>01/10/1984<br>01/10/1984<br>01/10/1992                                     | 12                   | Address<br>12 Jogger St<br>12 Jogger St<br>12 Jogger St<br>12 Jogger St<br>12 Jogger St<br>12 Jogger St<br>12 Jogger St<br>12 Jogger St<br>12 Jogger St                                                                                                    | Suburb<br>Suburb Town<br>Suburb Town<br>Suburb Town<br>Suburb Town<br>Suburb Town<br>Suburb Town<br>Suburb Town                                                                                                    | Postcode<br>5932<br>4164<br>3834<br>5275<br>2595<br>4884<br>5199<br>4583<br>2576                                                                 | Prev 1 Prev 1 Prev 1 Prev 1 Prone Phone 07 50505050 07 50505050 07 5050505 07 5050505 07 505050 07 505050 07 5050 07 5050 07 5050 07 5050 07 5050 07 5050 07 5050 07 5050 07 5050 07 5050 07 5050 07 5050 07 5050 07 5050 07 5050 07 5050 07 5050 07 5050 07 5050 07 5050 07 5050 07 5050 07 505 07 50 07 50 0                                                                                                    | Work         Ne           97 50:0999         07 50:09999           07 50:09999         07 50:09999           07 50:09999         07 50:09999           07 50:09999         07 50:09999           07 50:09999         07 50:09999           07 50:09999         07 50:09999           07 50:09999         07 50:09999           07 50:09999         07 50:09999                                                                                                    | Mobile<br>Phone<br>044444444<br>044444444<br>044444444<br>044444444                                                                                                    |                                         | -            | patient<br>just ger<br>missing<br>red box<br>do so, d<br>the list<br>clinical | s with m<br>nder and<br>g data wi<br>c. If Pen<br>double-c<br>will ope<br>software | issing demo<br>d/or date of<br>II be repres<br>CAT has be<br>clicking on a<br>n that patie<br>a allowing fo | ographics,<br>birth. Any<br>ented by a<br>en set-up<br>a patient ir<br>nt within t<br>or immedia |
|             | Surname<br>Surname<br>Surname<br>Surname<br>Surname<br>Surname<br>Surname<br>Surname<br>Surname<br>Surname<br>Surname<br>Surname                    | Tirst momentary our of the open it in your of the open it in your of the open it is the open it is the open it                                                                                                    | Einical system (N<br>Date of<br>Birth<br>01/10/1983<br>01/06/2015<br>01/10/1992<br>01/10/1993<br>01/10/1993<br>01/10/1994<br>01/10/1994<br>01/10/1992<br>01/00/1992                              | 12                   | Address<br>12 Jogger St<br>12 Jogger St<br>12 Jogger St<br>12 Jogger St<br>12 Jogger St<br>12 Jogger St<br>12 Jogger St<br>12 Jogger St<br>12 Jogger St<br>12 Jogger St<br>12 Jogger St<br>12 Jogger St<br>12 Jogger St                                                                                                    | Suburb<br>Suburb Town<br>Suburb Town<br>Suburb Town<br>Suburb Town<br>Suburb Town<br>Suburb Town<br>Suburb Town<br>Suburb Town                                                                                                    | Postcode<br>5932<br>4164<br>3834<br>5255<br>2595<br>4884<br>5199<br>4583<br>2576<br>4583<br>2576<br>4117<br>3338<br>2254                         | Prev 8<br>Proce<br>07 50505050<br>07 50505050<br>07 50505050<br>07 50505050<br>07 50505050<br>07 50505050<br>07 50505050<br>07 50505050<br>07 50505050<br>07 50505050<br>07 50505050                                                                                                    | Раде Как<br>Work<br>97 5050999<br>07 5050999<br>07 50509999<br>07 5050999<br>07 505099<br>07 505099<br>07 505099<br>07 505099<br>07 50509<br>07 50509<br>00 50009<br>00 50009<br>00 50000000000000000000000000000000000 | Mobile<br>Phone<br>044444444<br>044444444<br>044444444<br>044444444                                                                                                    |                                         | _            | patient<br>just ger<br>missing<br>red box<br>do so, d<br>the list<br>clinical | s with m<br>nder and<br>g data wi<br>c. If Pen<br>double-c<br>will ope<br>software | issing demo<br>d/or date of<br>II be repres<br>CAT has be<br>clicking on a<br>n that patie                  | ographics,<br>birth. Any<br>ented by a<br>en set-up<br>a patient in<br>nt within t<br>or immedi  |
|             | Surname<br>Surname<br>Surname<br>Surname<br>Surname<br>Surname<br>Surname<br>Surname<br>Surname<br>Surname<br>Surname<br>Surname<br>Surname         | to open kin your of<br>First mame 10.<br>Firstmane, 10.<br>Firstmane, 10.<br>Firstmane, 10.<br>Firstmane, 10.<br>Firstmane, 10.<br>Firstmane, 10.<br>Firstmane, 10.<br>Firstmane, 10.<br>Firstmane, 11.<br>Firstmane, 13.<br>Firstmane, 13.                                                                                                    | Einical system (1<br>Birth<br>01/10/1983<br>01/06/2015<br>01/10/1985<br>01/10/1986<br>01/10/1989<br>01/10/1989<br>01/10/1989<br>01/10/1989<br>01/10/1989<br>01/10/1989<br>01/10/1984             | 12                   | Address<br>12 Jogger St<br>12 Jogger St<br>12 Jogg                      | Suburb Town<br>Suburb Town<br>Suburb Town<br>Suburb Town<br>Suburb Town<br>Suburb Town<br>Suburb Town<br>Suburb Town<br>Suburb Town<br>Suburb Town<br>Suburb Town<br>Suburb Town<br>Suburb Town<br>Suburb Town<br>Suburb Town                | Postcode<br>5932<br>4164<br>3834<br>5275<br>2595<br>4884<br>5199<br>4583<br>2576<br>4117<br>3338<br>2576<br>4117<br>3338<br>2254<br>2254<br>2254 | Prev 6 Prov 6 Prov 6 Pr                                                                                                    | Work         Ne           07 5550999         07 5550999           07 5550999         07 5550999           07 5550999         07 5550999           07 5550999         07 5550999           07 5550999         07 5550999           07 5550999         07 5550999           07 5550999         07 5550999           07 5550999         07 5550999           07 5550999         07 5550999           07 5550999         07 5550999           07 5550999         07 5550999           07 55509999         07 5550999                                                                                                    | Mobile<br>Phone<br>O44444444<br>O44444444<br>O44444444<br>O44444444                                                                                                    |                                         |              | patient<br>just ger<br>missing<br>red box<br>do so, d<br>the list<br>clinical | s with m<br>nder and<br>g data wi<br>c. If Pen<br>double-c<br>will ope<br>software | issing demo<br>d/or date of<br>II be repres<br>CAT has be<br>clicking on a<br>n that patie<br>a allowing fo | ographics,<br>birth. Any<br>ented by a<br>en set-up<br>a patient in<br>nt within t<br>or immedi  |
|             | Suname<br>Suname<br>Suname<br>Suname<br>Suname<br>Suname<br>Suname<br>Suname<br>Suname<br>Suname<br>Suname<br>Suname<br>Suname<br>Suname            | to open kin your of<br>Firstame 10.<br>Firstame 10.<br>Firstame 1 | Cinical system (N<br>Date of<br>Birth<br>01/10/1983<br>01/06/2015<br>01/10/1986<br>01/10/1986<br>01/10/1989<br>01/10/1989<br>01/10/1989<br>01/10/1992<br>01/10/1992<br>01/10/1999                | 12                   | Address<br>12 Joger St<br>12 Joger St<br>12 Joger | Suburb Town<br>Suburb Town<br>Suburb Town<br>Suburb Town<br>Suburb Town<br>Suburb Town<br>Suburb Town<br>Suburb Town<br>Suburb Town<br>Suburb Town<br>Suburb Town<br>Suburb Town<br>Suburb Town<br>Suburb Town<br>Suburb Town<br>Suburb Town | Postcode<br>5932<br>4164<br>3834<br>5275<br>2595<br>4684<br>5199<br>4533<br>2576<br>4117<br>3338<br>2254<br>2230<br>3812                         | Prev 8<br>Prev 8<br>07 5050500<br>07 5050500<br>07 505000000000000000000000000000000000 | Wark         Ne           97500         075000999         07500999           07500999         075009999         075009999         075009999           075009999         075009999         075009999         075009999         075009999         075009999         075009999         075009999         075009999         075009999         075009999         075009999         075009999         075009999         075009999         075009999         075009999         075009999         075009999         075009999         075009999         075009999         0750009999         0750009999         0750009999         0750009999         0750009999         0750009999         0750009999         0750009999         0750009999         0750009999         0750009999         0750009999         0750009999         0750009999         0750009999         0750009999         0750009999         0750009999         0750009999         0750009999         0750009999         0750009999         0750009999         0750009999         0750009999         0750009999         0750009999         0750009999         0750009999         0750009999         0750009999         0750009999         0750009999         0750009999         075000999         075000999         075000999         075000999         075000999         0750009999         0750009999         0750                                                                                                    | Mobile<br>Phone<br>Ottestatti<br>Ottestatti<br>Ottestatt |                                         |              | patient<br>just ger<br>missing<br>red box<br>do so, d<br>the list<br>clinical | s with m<br>nder and<br>g data wi<br>c. If Pen<br>double-c<br>will ope<br>software | issing demo<br>d/or date of<br>II be repres<br>CAT has be<br>clicking on a<br>n that patie<br>a allowing fo | ographics,<br>birth. Any<br>ented by a<br>en set-up<br>a patient ir<br>nt within t<br>or immedia |
|             | Surname<br>Suname<br>Suname<br>Suname<br>Suname<br>Suname<br>Suname<br>Suname<br>Suname<br>Suname<br>Suname<br>Suname<br>Suname<br>Suname<br>Suname | to open kin your of<br>First mame 10.<br>Firstmane, 10.<br>Firstmane, 10.<br>Firstmane, 10.<br>Firstmane, 10.<br>Firstmane, 10.<br>Firstmane, 10.<br>Firstmane, 10.<br>Firstmane, 10.<br>Firstmane, 11.<br>Firstmane, 13.<br>Firstmane, 13.                                                                                                    | Clinical system (1<br>Date of<br>Birth<br>01/10/1983<br>01/10/1983<br>01/10/1985<br>01/10/1989<br>01/10/1989<br>01/10/1989<br>01/10/1989<br>01/10/1989<br>01/10/1989<br>01/10/1989<br>01/10/1989 | 12                   | Address<br>12 Jogger St<br>12 Jogger St<br>12 Jogg                      | Suburb Town<br>Suburb Town<br>Suburb Town<br>Suburb Town<br>Suburb Town<br>Suburb Town<br>Suburb Town<br>Suburb Town<br>Suburb Town<br>Suburb Town<br>Suburb Town<br>Suburb Town<br>Suburb Town<br>Suburb Town<br>Suburb Town                | Postcode<br>5932<br>4164<br>3834<br>5275<br>2595<br>4884<br>5199<br>4583<br>2576<br>4117<br>3338<br>2576<br>4117<br>3338<br>2254<br>2254<br>2254 | Prev 6 Prov 6 Prov 6 Pr                                                                                                    | Work         Ne           07 5550999         07 5550999           07 5550999         07 5550999           07 5550999         07 5550999           07 5550999         07 5550999           07 5550999         07 5550999           07 5550999         07 5550999           07 5550999         07 5550999           07 5550999         07 5550999           07 5550999         07 5550999           07 5550999         07 5550999           07 5550999         07 5550999           07 55509999         07 5550999                                                                                                    | Mobile<br>Phone<br>O44444444<br>O44444444<br>O44444444<br>O44444444                                                                                                    |                                         |              | patient<br>just ger<br>missing<br>red box<br>do so, d<br>the list<br>clinical | s with m<br>nder and<br>g data wi<br>c. If Pen<br>double-c<br>will ope<br>software | issing demo<br>d/or date of<br>II be repres<br>CAT has be<br>clicking on a<br>n that patie<br>a allowing fo | bgraphics,<br>birth. Any<br>ented by<br>en set-up<br>a patient i<br>nt within t<br>pr immedi     |

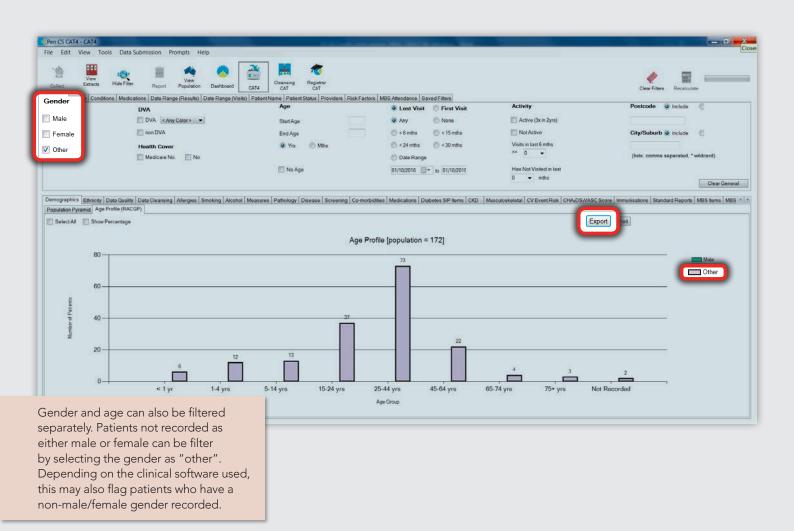

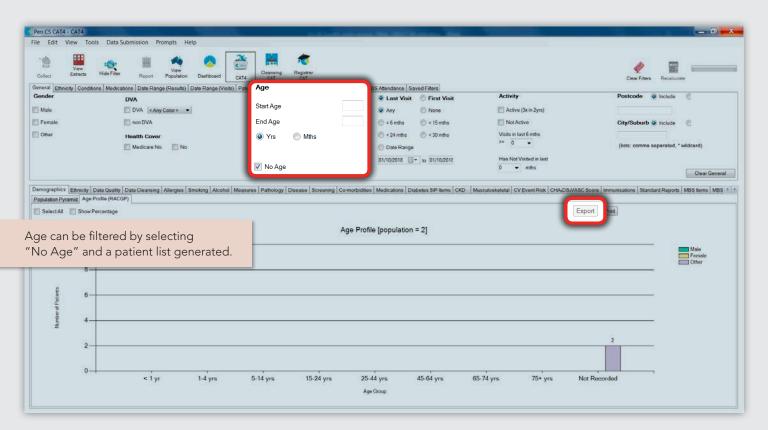

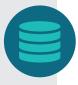

# Diagnoses in free text form

Diagnoses that are not entered correctly, particularly due to free text entries, greatly reduce the functionality of your clinical information software and the ability for Pen CAT to report and visualise data accurately. Although there are methods for mapping these entries to specific diagnoses within the clinical information software, it is time-consuming and may be less accurate when mapped. This is one area where time spent cleaning the data can be wasted if a Health Service wide procedure is not implemented and recording diagnosis in free text is allowed to continue, as data will need frequent cleansing.

Pen CAT has recipes available for bulk cleaning of free text diagnoses for both Best Practice and Medical Director. Other clinical software may also have systems for bulk cleaning - check with your software provider.

#### **Best Practice**

http://help.pencs.com.au/display/CR/Bulk+clean+up+of+free+text+diagnosis+-+BP+users

#### **Medical Director**

http://help.pencs.com.au/display/CR/Bulk+clean+up+of+free+text+diagnosis+-+MD3+users

#### Zedmed

Diagnoses mapping from free text to ICPC coding is also available in Zedmed. It can be found in: Clinical Records > Utilities-Clinical > ICPC Problem Mapper

## **Tips for Clean Data**

- Keep staff informed and involved
- Decide on changes to processes with input from those who perform the task (there may be unseen issues that can be picked up before a procedure is changed)
- Check your patient registration sheet and ensure it captures all the required information and matches the clinical software options
- Always check archived patients prior to creating a new patient
- Use data management tools, such as TopBar, for alerts for missing data at the time of patient presentation
- Decide on the coding to be used for diagnoses, screening, etc.
- Develop cheat sheets and make them easily accessible (for example, data entry/checking archived patients at the front desk, or coding in the consultation rooms)
- Set up regular archiving and data monitoring processes (check for duplicates, free text diagnoses, etc.)
- If recurring problems are noted, confirm processes with staff (does a procedure need to be changed?)